# **LAMPIRAN**

# **Lampiran 1. Kuisioner Penelitian**

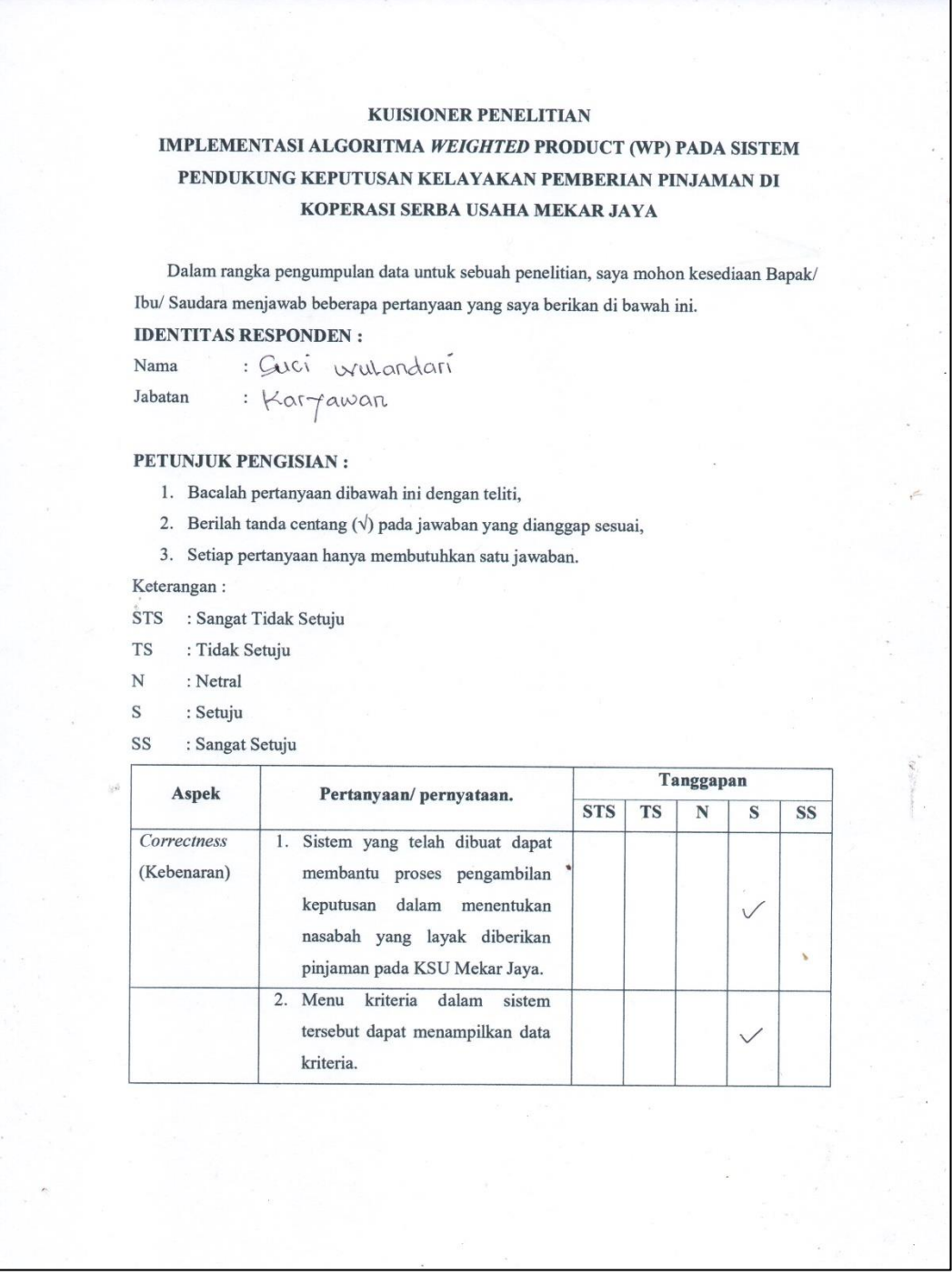

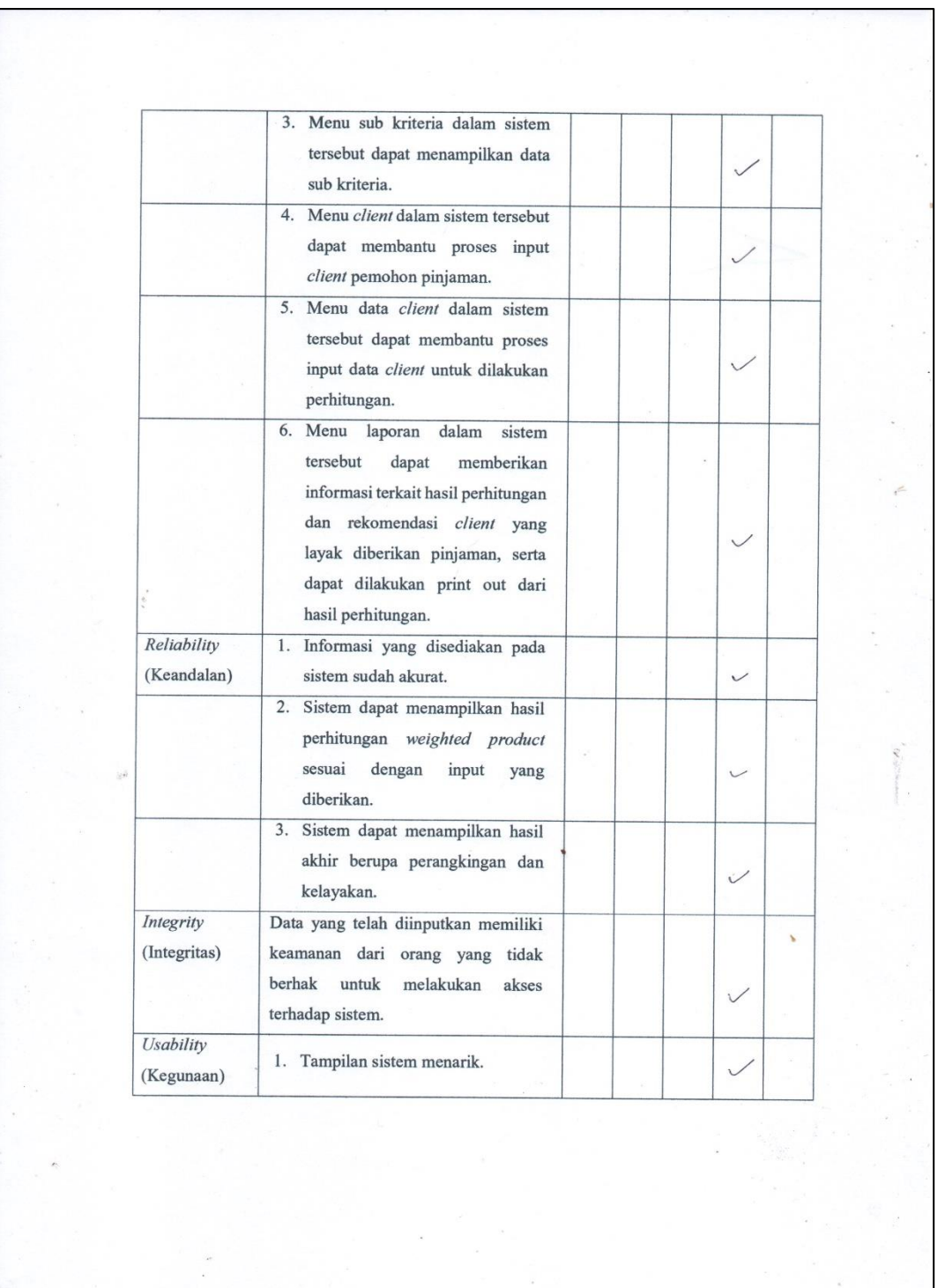

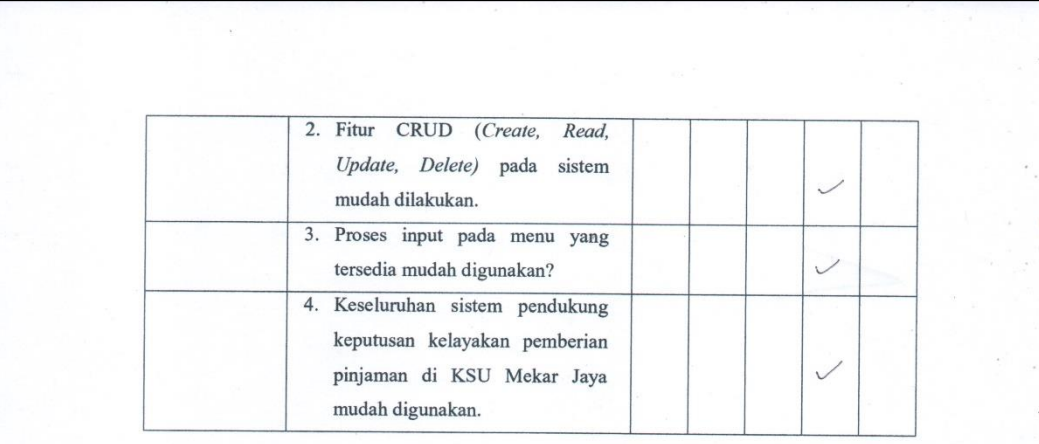

Atas segala perhatian, dukungan dan partisipasi yang telah diberikan saya ucapkan terimakasih.

#### $\begin{array}{c} \textrm{Kesimpulan} \end{array}$

"Sistem Pendukung Keputusan Kelayakan Pemberian Pinjaman di KSU Mekar Jaya ini Layak/ -Tidak Layak digunakan"\*)

Saran:

L

.............................

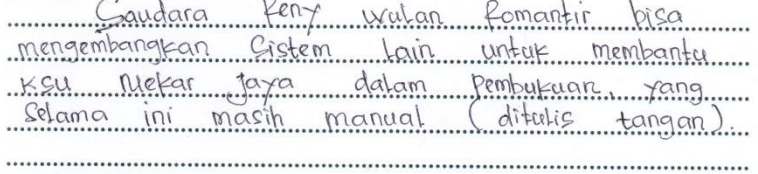

# **KUISIONER PENELITIAN** IMPLEMENTASI ALGORITMA WEIGHTED PRODUCT (WP) PADA SISTEM PENDUKUNG KEPUTUSAN KELAYAKAN PEMBERIAN PINJAMAN DI

#### KOPERASI SERBA USAHA MEKAR JAYA

Dalam rangka pengumpulan data untuk sebuah penelitian, saya mohon kesediaan Bapak/ Ibu/ Saudara menjawab beberapa pertanyaan yang saya berikan di bawah ini.

#### **IDENTITAS RESPONDEN:**

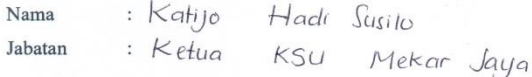

#### PETUNJUK PENGISIAN :

- 1. Bacalah pertanyaan dibawah ini dengan teliti,
- 2. Berilah tanda centang $(\sqrt{})$ pada jawaban yang dianggap sesuai,
- 3. Setiap pertanyaan hanya membutuhkan satu jawaban.

Keterangan :

- STS : Sangat Tidak Setuju
- : Tidak Setuju **TS**
- : Netral  $\mathbf N$
- $\mathbf S$ : Setuju
- : Sangat Setuju SS

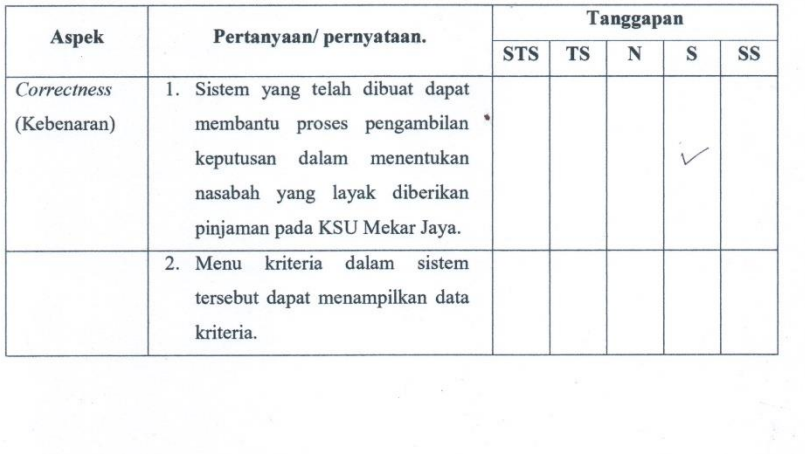

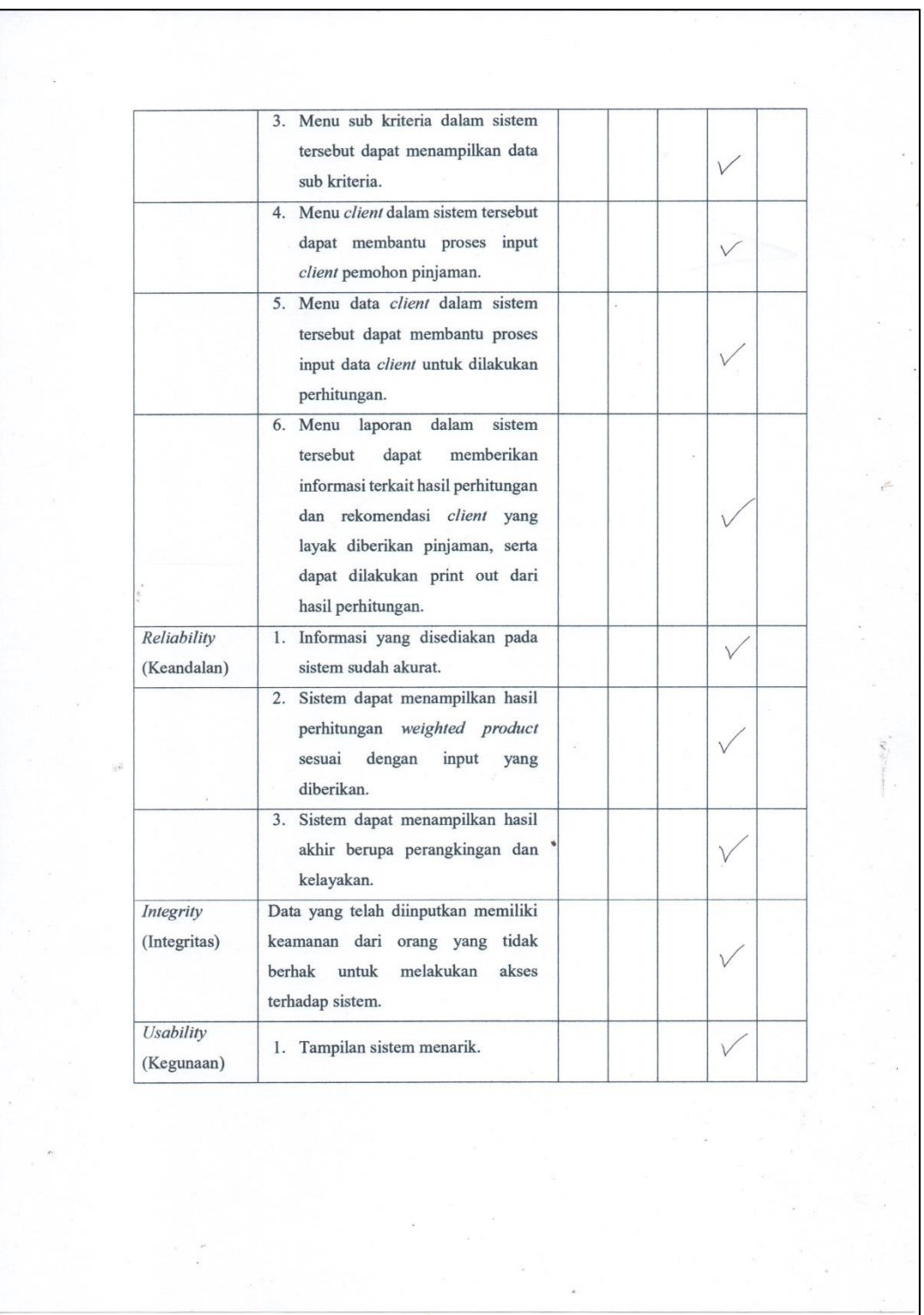

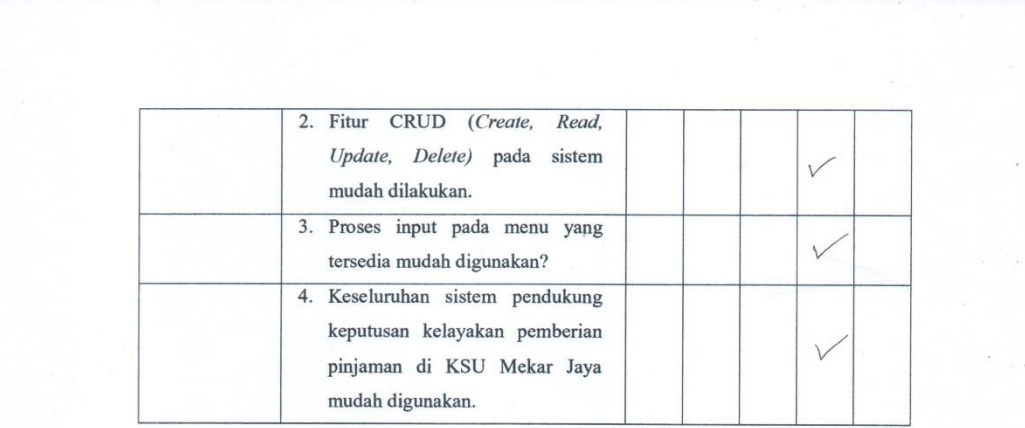

Atas segala perhatian, dukungan dan partisipasi yang telah diberikan saya ucapkan terimakasih.

#### Kesimpulan

"Sistem Pendukung Keputusan Kelayakan Pemberian Pinjaman di KSU Mekar Jaya ini Layak/ **Tidak Layak** digunakan"\*)

Saran:

saran:<br>...........Saudara saran:<br>Saudara Reny dapat mengembangkan<br>Sistem yang lain untuk membantu KSU Mekar Jaya dalam pembukuan, karena saat ini masih tulis tangan (manual) 

## **Lampiran 2. Lampiran** *Source Code* **Sistem**

```
1. Model_criteria.php
```

```
\langle?php
defined('BASEPATH') or exit('No direct script access allowed');
class model_criteria extends CI_Model {
  public function __construct()
  {
     parent::__construct();
     $this->load->database();
     $this->table = 'criteria';
  }
  public function insert($data){
     $this->db->insert($this->table, $data);
     return $this->db->insert_id();
  }
  public function delete($id){
     $this->db->where('id', $id);
     $this->db->delete($this->table);
  }
  public function update($id, $data){
     $this->db->where('id', $id);
     $this->db->update($this->table, $data);<br>
//print query<br>
//echo $this->db->last
     //print query
     //echo $this->db->last_query();
  }
```

```
public function get($id){
   $this->db->where('id', $id);
   $query = $this->db->get($this->table);
   return $query->row();
}
public function get_all(){
   \text{Squery} = \frac{\text{this} > \text{db} > \text{get}(\text{5this} > \text{table})}{\text{set}}return $query->result();
}
```

```
//NON STANDARD FUNCTIONS
public function sum_weight(){
   $this->db->select_sum('weight');
   \text{Squery} = \frac{\text{this} > \text{db} > \text{get}(\text{Sthis} > \text{table})}{\text{Set}}return $query->row()->weight;
}
```
public function pow\_weight(){

//DUE TO SHEER LAZINESS, THIS WILL DO FOR NOW  $\text{Sum weight} = \text{Sthis} \rightarrow \text{sum weight}$ 

\$query = \$this->db->query('SELECT id, name, class, weight as weight FROM criteria GROUP BY id');

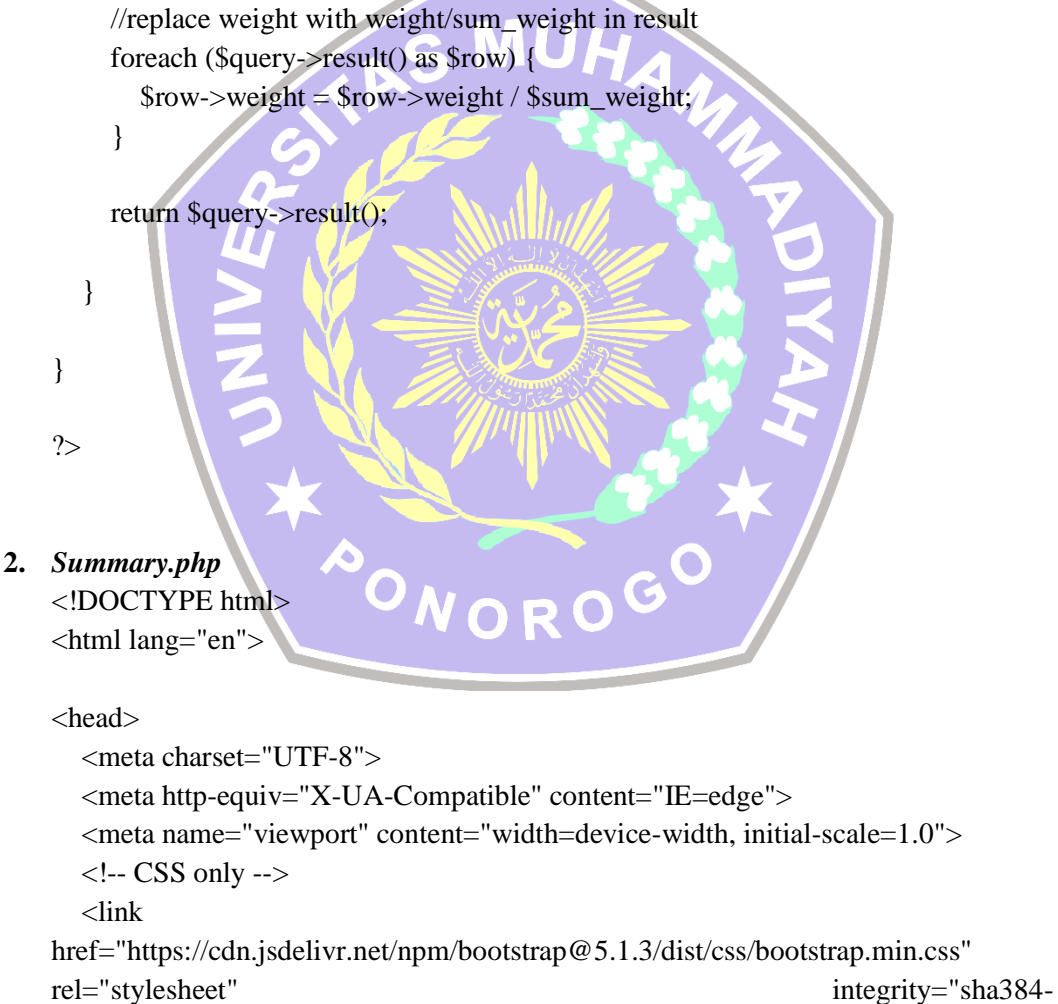

1BmE4kWBq78iYhFldvKuhfTAU6auU8tT94WrHftjDbrCEXSU1oBoqyl2QvZ6jI W3" crossorigin="anonymous">

<!-- JavaScript Bundle with Popper -->

<script

src="https://cdn.jsdelivr.net/npm/bootstrap@5.1.3/dist/js/bootstrap.bundle.min.js" integrity="sha384-

ka7Sk0Gln4gmtz2MlQnikT1wXgYsOg+OMhuP+IlRH9sENBO0LRn5q+8nbTov4+ 1p" crossorigin="anonymous"></script>

 <link rel="stylesheet" href="https://cdn.jsdelivr.net/npm/bootstrapicons@1.8.1/font/bootstrap-icons.css">

 <link rel="stylesheet" href="https://cdnjs.cloudflare.com/ajax/libs/tabulator/5.2.5/css/tabulator\_bootstrap5. min.css" integrity="sha512-

iBkuqvFVXoOqT8Lr94iK7y7wnePMXSAIyZUcHlspX/8xG16khPypbC+vh7M5K VDIWV887tPfwYpEjdEVbTsDgg==" crossorigin="anonymous" referrerpolicy="no-referrer" />

<link rel="stylesheet" href="./res/custom.css">

<title>Summary | KSU Mekar Jaya</title>

</head>

 $<$ body $>$ 

 <div class="container-fluid bg-dark p-0 p-md-2 py-0 sticky-top" id="navbar">  $\langle$ div class="container p-2 py-1">

<div class="row row-cols-1 m-0">

 $\langle$ div class="col-12 col-md-4 fs-3 mb-0 mb-md-0 px-0">

<div class="d-flex align-items-center">

<a class="link-light text-decoration-none" href="/?reload=true">

<div class="d-flex align-items-center">

<span>KSU Mekar Jaya</span>

 $\langle$ div>  $\langle a \rangle$ 

 <div class="d-flex justify-content-end align-self-end flex-fill my-1"> <button class="btn btn-outline-light p-1 collapsed d-md-none" data-

bs-toggle="collapse" data-bs-target="#menu-bar">

 <svg xmlns="http://www.w3.org/2000/svg" width="32" height="32" fill="currentColor" class="bi bi-list" viewBox="0 0 16 16">

 <path fill-rule="evenodd" d="M2.5 12a.5.5 0 0 1 .5-.5h10a.5.5 0 0 1 0 1H3a.5.5 0 0 1-.5-.5zm0-4a.5.5 0 0 1 .5-.5h10a.5.5 0 0 1 0 1H3a.5.5 0 0 1-.5-

```
.5zm0-4a.5.5 0 0 1 .5-.5h10a.5.5 0 0 1 0 1H3a.5.5 0 0 1-.5-.5z" />
```
#### $\langle$ svg $>$

</button>

 $\langle$ div $>$ 

 $\langle$ div $>$ 

 $\langle$ div $>$ 

<div class="col-12 col-md-8 d-none d-md-block">

 <div class="d-flex justify-content-end align-items-center w-100 h-100">  $\langle$ ?php include 'nav.php'; ? $>$ 

```
\langlediv>\langlediv> <div class="col-12 col-md-3 mb-2 collapse d-md-none" id="menu-bar">
             <div class="d-flex flex-column flex-column align-items-center w-100 h-
100 wc-100">
                <?php include 'nav.php'; ?>
            \langlediv> </div>
       \langlediv> </div>
  \langlediv> <div class="container p-2">
      <div class="container-fluid p-0" id="print-area">
        <div class="d-flex p-2 px-0 border-bottom border-2 border-dark align-items-
center justify-content-between">
          \langlediv class="fs-4">
             Laporan
          \langlediv> <!--Print button-->
           <button class="btn btn-outline-primary fs-5 py-1" id="btn-print">
             Print
           </button>
       \langlediv> <div class="d-block my-2">
           <div class="d-flex justify-content-center align-items-center">
              <button class="btn btn-primary py-1 fs-5 me-2" id="btn-reload-client">
                Cari
              </button>
                                     <input type="text" class="form-control" 
id="year_list" style="min-width:220px;">
             <select class="form-select flex-fill me-2" id="client_list">
               <option value="">Pilih Client</option>
             </select>
             <button class="btn btn-primary py-1 fs-5" id="btn-add-client">
                Tambahkan
             </button>
           </div>
           <div class="row row-cols-3 m-0">
          \langlediv>
       \langlediv> <div class="table-responsive mb-3">
           <table id="datatable">
```

```
 </table>
        \langlediv> <div class="row row-cols-2 row-cols-md-2 m-0">
           <div class="col ps-0">
              <div class="d-block p-2 bg-dark text-white fs-4">
               Vector V 80% = \langlespan id="vector v 80"\langlespan\rangle\langlediv> </div>
           <div class="col pe-0">
              <div class="d-block p-2 bg-dark text-white fs-4">
               Time = <span id="compute_time"></span>
             \langlediv>\langlediv>\langlediv> <div class="container p-2">
         <div class="fs-5 fw-bold text-blue" style="color: red">
          Keterangan :
        \langlediv\rangle <div class="fs-6" style="color: red">
           Client dikatakan "LAYAK" apabila nilai vektor V >80% dan "TIDAK 
LAYAK" apabila nilai vektor V \le 80\%\langlediv> <div class="d-block my-2 bg-primary fs-4 text-white p-2">
           Informasi Client
        \langlediv> <div class="row row-cols-2 row-cols-md-2 m-0" id="client_data_container">
          \langlediv class="col p-2"\rangle <div class="d-block fs-5 fw-bold border-bottom border-2 border-dark 
mb-2">
               Client Name NORO
             \langlediv\rangle <table class="table table-striped" id="client_data_table">
               <tr> <th>Category</th>
                  <td>Value</td>
               \langle tr \rangle </table>
          \langlediv>\langlediv>\langlediv>
  \langlediv>
```
</body>

<script src="https://cdnjs.cloudflare.com/ajax/libs/jquery/3.6.0/jquery.min.js" integrity="sha512-

894YE6QWD5I59HgZOGReFYm4dnWc1Qt5NtvYSaNcOP+u1T9qYdvdihz0PPSii qn/+/3e7Jo4EaG7TubfWGUrMQ==" crossorigin="anonymous" referrerpolicy="noreferrer"></script>

<script src="https://cdnjs.cloudflare.com/ajax/libs/tabulator/5.2.5/js/tabulator.min.js" integrity="sha512-

Gg/qjwObCS2+wAGJrsSSWZ2B6i7xEvYUz9O7Doi9SR7rCYW6NmQb2DRgYX HkuvOVnsaC1Cz++vxjFZ4OhbJKCQ==" crossorigin="anonymous" referrerpolicy="no-referrer"></script>

## <script>

var table = new Tabulator("#datatable", {

data: null,

autoColumns: true,

layout: "fitColumns", //fit columns to width of table

responsiveLayout: "hide", //hide columns that dont fit on the table

addRowPos: "top", //when adding a new row, add it to the top of the table history: true,  $\frac{1}{2}$  //allow undo and redo actions on the table

pagination: "local", *//paginate the data* 

paginationSize: 10,  $\angle$  //allow 7 rows per page of data

 paginationCounter: "rows", //display count of paginated rows in footer movableColumns: true

#### })

var criteria\_value =  $null;$ var criteria\_weight =  $null;$ var sum\_criteria\_weight =  $0$ ; var summary\_data = []; var client\_list =  $[]$ ;

OROGO \$(document).ready(function () { //setup tabulator load sum criteria weight() load\_criteria\_value(); load clients();

## $\}$ :

function load\_criteria(){

#### }

 //on btn-reload-client click \$("#btn-reload-client").click(function () { load\_clients();

 //on button print show print dialog \$("#btn-print").click(function () { //only print print-area \$("#print-area").printThis({ importCSS: true, importStyle: true, printContainer: true, pageTitle: "Summary", removeInline: false, printDelay: 1000, header: "<h1>Summary</h1>", footer: "<h1>Summary</h1>"  $\}$ 

});

```
 //printthis function
  $.fn.printThis = function ()var elem = $(this);
     var mywindow = window.open('', 'PRINT', 'height=400,width=600');
    mywindow.document.write('<html><head><title>' + document.title + '</title>');
     //add bootstrap css
     mywindow.document.write('<link rel="stylesheet" 
href="https://stackpath.bootstrapcdn.com/bootstrap/4.1.3/css/bootstrap.min.css" 
integrity="sha384-
MCw98/SFnGE8fJT3GXwEOngsV7Zt27NXFoaoApmYm81iuXoPkFOJwJ8ERdkn
LPMO" crossorigin="anonymous">');
     //tabulator css
    mywindow.document.write('<link rel="stylesheet"
href="https://cdnjs.cloudflare.com/ajax/libs/tabulator/5.2.5/css/tabulator_bootstrap5.
min.css" integrity="sha512-
iBkuqvFVXoOqT8Lr94iK7y7wnePMXSAIyZUcHlspX/8xG16khPypbC+vh7M5K
VDIWV887tPfwYpEjdEVbTsDgg==" crossorigin="anonymous" 
referrerpolicy="no-referrer" />');
```
NUHAM

mywindow.document.write('</head><br/>>body >'); mywindow.document.write( $\langle h1 \rangle +$  document.title +  $\langle h1 \rangle$ ; mywindow.document.write(elem.html()); mywindow.document.write('</body></html>');

mywindow.document.close(); // necessary for  $IE \ge 10$ 

 $\}$ );

```
mywindow.focus(); // necessary for IE \ge 10^{*/} //wait for window to load
     mywindow.onload = function () \{ mywindow.print();
        mywindow.close();
      };
      //mywindow.close();
      return this;
   }
   //on add client button click
   $('#btn-add-client').click(function () {
      //check for duplicate if not found add it
     var id = parseInt(\frac{$(\#client_list')}.val());
     if (id > 0) {
       if (client list.indexOf(id) = -1)
           client_list.push(id);
 }
        else{
           alert('Client sudah ada');
           return;
         }
      }
      //merge client_list with comma
     client_list_str = ";
     for (i = 0; i < client_list.length; i++) {
       client\_list\_str += client\_list[i] + ", }
                                                O
                                       \bullet console.log(client_list);
      //remove last comma
     client_list_str = client_list_str.substring(0, client_list_str.length - 1);
      load_data(client_list_str);
```
#### });

```
 function remove_row(client_id){
  client_id = parseInt(client_id);//remove client from client list
  for (i = 0; i < client_list.length; i++) {
     if (client_list[i] = client_id) {
         console.log("found client_id: " + client_id);
         client_list.splice(i, 1);
```

```
 break;
    }
 }
 //merge client_list with comma
client_list\_str = "";for (i = 0; i < client list.length; i++) {
  client_list_str += client_list[i] + ",";
 }
```

```
 //remove last comma
client_list_str = client_list_str.substring(0, client_list_str.length - 1);
```

```
 //if empty clear all data
```

```
if (client_list_str == "") {
   table.clearData();
```

```
summary_data = [];
  client_list = [];
   $("#client_data_container").html("");
   $("#vector_v_80").html("");
   $("#compute_time").html("");
 } else {
  load_data(client_list_str);
```

```
 }
```
}

```
 //fill client list
  function load_clients(){
      $.ajax({
       url: "./api_client/get"
                                           RO
        type: "GET",
        dataType: "json",
        success: function (data) {
          data = data.data;selected_year = \$(''\# \text{year\_list}'')\text{.val}(;
           //clear
           $("#client_list").html("");
           $.each(data, function (i, item) {
              if (item.year == selected_year) {
                $('#client_list').append($('<option>', {
                   value: item.id,
                  text: item.id + " - " + item.name + " - " + item.year }));
 }
           });
```

```
 }
   });
 }
 function load_sum_criteria_weight() {
    $.ajax({
      url: "./api_criteria/pow_weight",
      method: "GET",
      dataType: "json",
      success: function (data) {
         //parse weight as double
        for (var i = 0; i < data.length; i++) {
           data[i].weight = parseFloat(data[i].weight);
         }
         criteria_weight = data.data;
      }
   });
 }
function load_criteria_value(){
  $. ajax({
      url: "./api_criteria_value/get",
      type: "GET",
      dataType: "json",
      success: function (data) {
         criteria_value = data.data;
         //load_data("3,4,5");
                              NOROGO
      }
   });
 }
 function load_client_data(client_id){
```

```
 $.ajax({
   url: "./api_client_request/get_by_user_id_multiple",
   data: {
      id: client_id
   },
   type: "POST",
   dataType: "json",
   success: function (data) {
     prev_client_id = 0;
      $("#client_data_container").html("");
      //create the container first
```

```
 $.each(data.data, function (i, v) {
             if(prev_client_id != v.client_id){
                 $("#client_data_container").append(
                    `<div class="col p-2">
                       <div class="d-block fs-5 fw-bold border-bottom border-2 border-
dark mb-2">
                         \{(v.\text{client\_name} + " - " + v.\text{year})\}\langlediv> <table class="table table-striped" id="client-table-
\{\text{v.client id}\}">
                          <tr class='d-none'>
                             <th>Category</th>
                            <td>Value</td>
                         \langle tr \rangle </table>
                   \langlediv\rangle );
                prev_client_id = v.client_id;
                 //clear table
\left\{\begin{array}{cc} 1 & 1 \end{array}\right\} });
            //fill table
            $.each(data.data, function (i, v) {
               $("#client-table-" + v.client_id).append(
                 `<tr> <th>${v.criteria_name}</th>
                    <td>${v.value}</td>
                 \langle tr \rangle );
            });
         }
      });
    }
   function load_data(client_id) {
      start_time = new Date();
      $.ajax({
         url: './api_summary/get',
         type: 'POST',
         data: {
            client_id: client_id
         },
         dataType: 'json',
```

```
 success: function (data) {
         data = data.data;summary data = data;
          criteria_weight_count = criteria_weight.length;
         data\_first = 0;flag first = true;
         vector_s_sum = 0;
         client_id = ";
          //append client id with comma
          $.each(data, function(key, value){
            client_id += value.client_id + ",";
          });
          //strip last comma
         client_id = client_id.slice(0, -1);
         console.log(client_id);
          load_client_data(client_id);
          //for each row
         for (var i = 0; i < data.length; i+1) {
            vector_s = 1;
            vector_v_divider = 0; //print name
             console.log(data[i].client_name);
             for (var key in data[i]) {
               //if data[i][key] is an empty skip
              if (data[i][key] == "") {
                  continue;
 }
               //if key is integer
               if (parseInt(key)) {
                 data[i][key] = decode\_notation\_logic(key, data[i][key]);
                 vector_s * = data[i][key];
                  vector_v_divider += Math.pow(vector_s, seek_weight(key));
                 //vector_v_divider += vector_s;
                  if(flag_first){
                    flag\_first = false;data\_first = data[i][key]; console.log("data_first: " + data_first);
 }
```
 } } console.log(vector\_v\_divider);  $data[i].vector_s = vector_s;$ vector\_s\_sum += vector\_s;

```
 //round to 9 decimal places
data[i].vector_s = Math.round(vector_s * 1000000000) / 1000000000;
 /*
```

```
console.log("Setting v with " + vector_s + " and " + vector_v_divider);
data[i].vector_v = (vector_s / vector_v\_divider);
```
 $//data[i].vector_v = (data\_first / vector_v\_divider);$ 

flag  $first = true$ ;

data[i].vector\_v = Math.round(data[i].vector\_v  $*$  1000000000) / 1000000000;

# \*/

}<br>}<br>}

```
 //calculate vector v for each row
         for (var i = 0; i < data.length; i+1) {
           console.log("Setting v with " + vector s_sum + " and
vector_v_divider);
           data[i].vector_v = (data[i].vector_s / vector_s sum);data[i].vector_v = \tMathround(data[i].vector_v * 1000000000) /
1000000000;
          }
         vector_v_80 = 0;
          //average vector_v and times by 0.8
         for (var i = 0; i < data.length; i++) {
           vector v\ 80 += data[i].vector v;
          }
         vector_v_80 /= data.length;
         vector_v_80 *= 0.8; vector_v_80 = Math.round(vector_v_80 * 1000000000) / 1000000000;
          $("#vector_v_80").text(vector_v_80);
          //if vector_v is greater than vector_v_80 add "LAYAK"
         for (var i = 0; i < data.length; i++) {
           if (data[i].vector_v > vector_v_80) {
               data[i].keterangan = "LAYAK";
 }
```

```
 else{
            data[i].keterangan = "TIDAK LAYAK";
 }
        }
```

```
 //sort by vector_v and give rank
 data.sort(function (a, b) {
  return b.vector v - a.vector v;
\};
```
for (var  $i = 0$ ;  $i <$  data.length;  $i++$ ) { data[i].rank = "Rekomendasi ke-" +  $(i + 1)$ ; }

**NUH** 

table.setData(data);

}

```
 //hide column with numeric index
for (\text{var } i = 0; i < \text{criterion\_weight\_count}; i++) table.hideColumn(criteria_weight[i].id);
```
 //hide client\_id table.hideColumn('client\_id');

 tabulator\_rename\_title('client\_name', 'Nama Client'); tabulator\_rename\_title('vector\_s', 'Vector S'); tabulator\_rename\_title('vector\_v', 'Vector V'); tabulator\_rename\_title('keterangan', 'Keterangan'); tabulator\_rename\_title('rank', 'Rangking');

 $end_time = new Date();$  compute\_time = end\_time - start\_time; //convert to seconds compute\_time  $/= 1000$ ; \$("#compute\_time").text(compute\_time + " seconds");

 //add remove button to each row table.addColumn({ title: "Action", field: "action", align: "center",

```
 formatter: function (cell, formatterParams, onRendered) {
              return "<br/>button class='btn btn-danger btn-sm' onclick='remove_row("
+ cell.getData().client_id + ")'>Remove</button>";
 }
          });
 }
      });
   }
   function decode_notation_logic(criteria_id, value, verbose = false) {
     notation list = criteria value.filter(function (item) {
       return item.criteria id = criteria id;
      });
    for (var i = 0; i < notation_list.length; i++) {
       logic = notation\_list[i].notation.split'',;
       if (logic.length == 1) {
         if (logic[0] == value) {
             if(verbose){
              \frac{1}{2} console.log("FOUND " + \sqrt{\frac{1}{2}} | WITH SCORE "
notation_list[i].score + \mathbf{W} WITH WEIGHT \mathbf{W} + seek_weight(criteria_id));
             console.log("Powering " + notation_list[i].score + " with " +
seek weight(criteria id) + \frac{1}{\sqrt{15}} is \sqrt{15} Math.pow(notation list[i].score,
seek_weight(criteria_id)));
}
             return Math.pow(notation_list[i].score, seek_weight(criteria_id));
          }
        }
       else if (logic.length = 3) {
                                            O
                                    \hspace{0.1in} \Boxvalue = parseInt(value);if (value >= parseInt(logic[0]) && value \leq parseInt(logic[2])) {
             if(verbose){
              console.log("FOUND " + logic[0] + " TO " + logic[2] + " VALUE " +
value + " WITH SCORE " + notation_list[i].score + " WITH WEIGHT " +
seek_weight(criteria_id));
              console.log("Powering " + notation_list[i].score + " with " +
seek_weight(criteria_id) + " is " + Math.pow(notation_list[i].score, 
seek_weight(criteria_id)));
 }
             return Math.pow(notation_list[i].score, seek_weight(criteria_id));
          }
        }
      }
```

```
 return 0;
   }
   function seek_weight(criteria_id){
      result = criteria_weight.find(function(element){
       return element.id == criteria id;
     \}:
      if(result.class == "BENEFIT"){
        return result.weight;
      }
      else{
        return -result.weight;
      }
   }
  function tabulator_rename_title(prev_title, new_title) {
     //find tabulator-col-title with prev_title
     var title = $(".tabulator-col-title").filter(function () {
       return $(this).html() == prev\_title; });
      //rename title
     title.html(new_title);
   }
   function decode_notation_logic_depr(criteria_id, value){
     for (var i = 0; i < criteria_value.length; i++) {
        //explode notation by comma
       var notation = criteria_value[i].notation.split(",");
        //if the length of notation is 1
       if (notation.length == 1) {
           //if the notation is equal to the value
          if (notation[0] == value) {
             console.log(criteria_id + " : " + value + ' FOUND : ' + notation[0] + "
WITH SCORE : " + criteria_value[i].score + " AND WEIGHT : " +
seek_weight(criteria_id));
             return Math.pow(criteria_value[i].score, seek_weight(criteria_id));
           }
        }
       else if(notation.length == 3){
           //parse value to integer
          var value_int = parseInt(value);
```
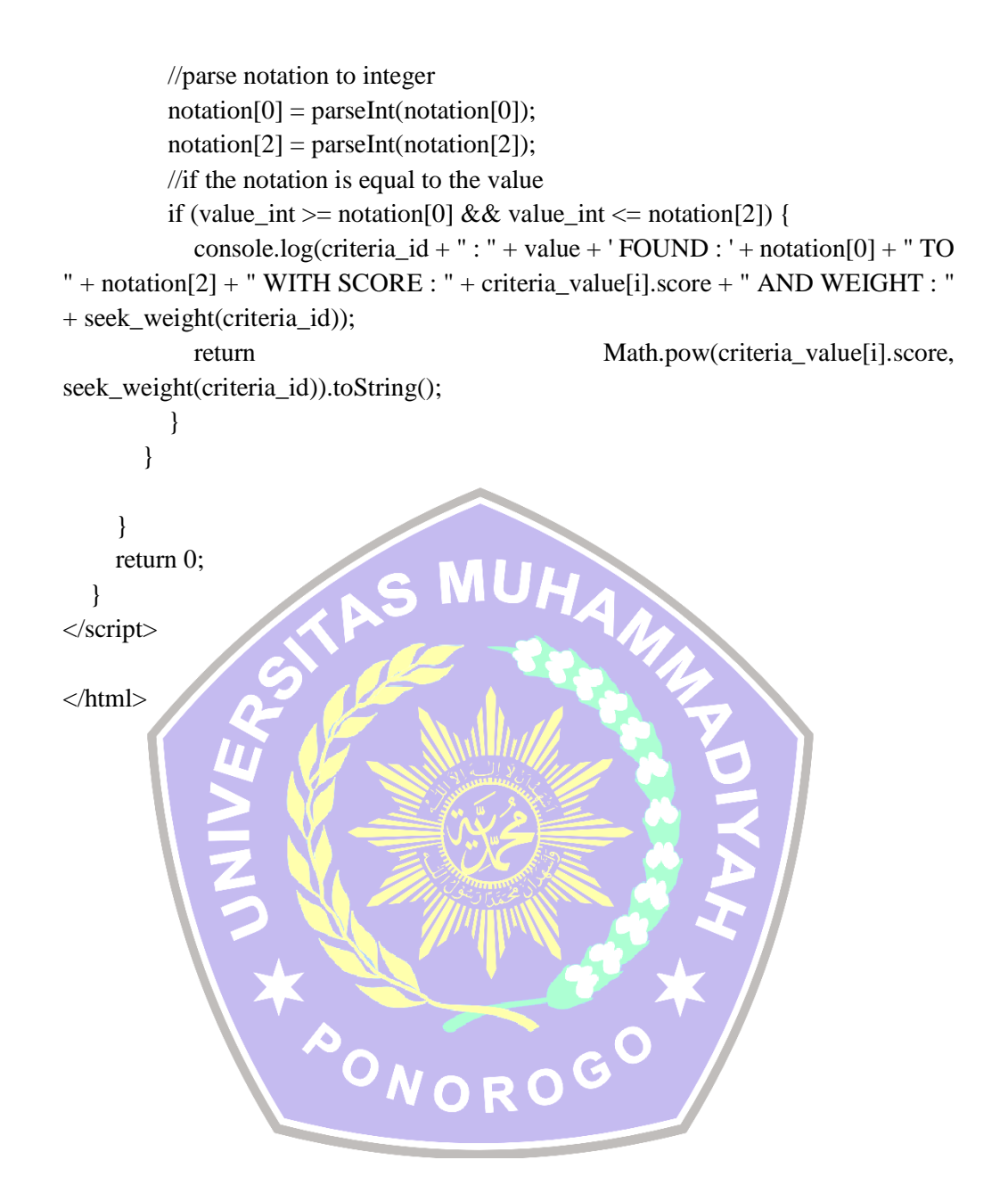

# **Lampiran 3 AD/ ART KSU Mekar Jaya**

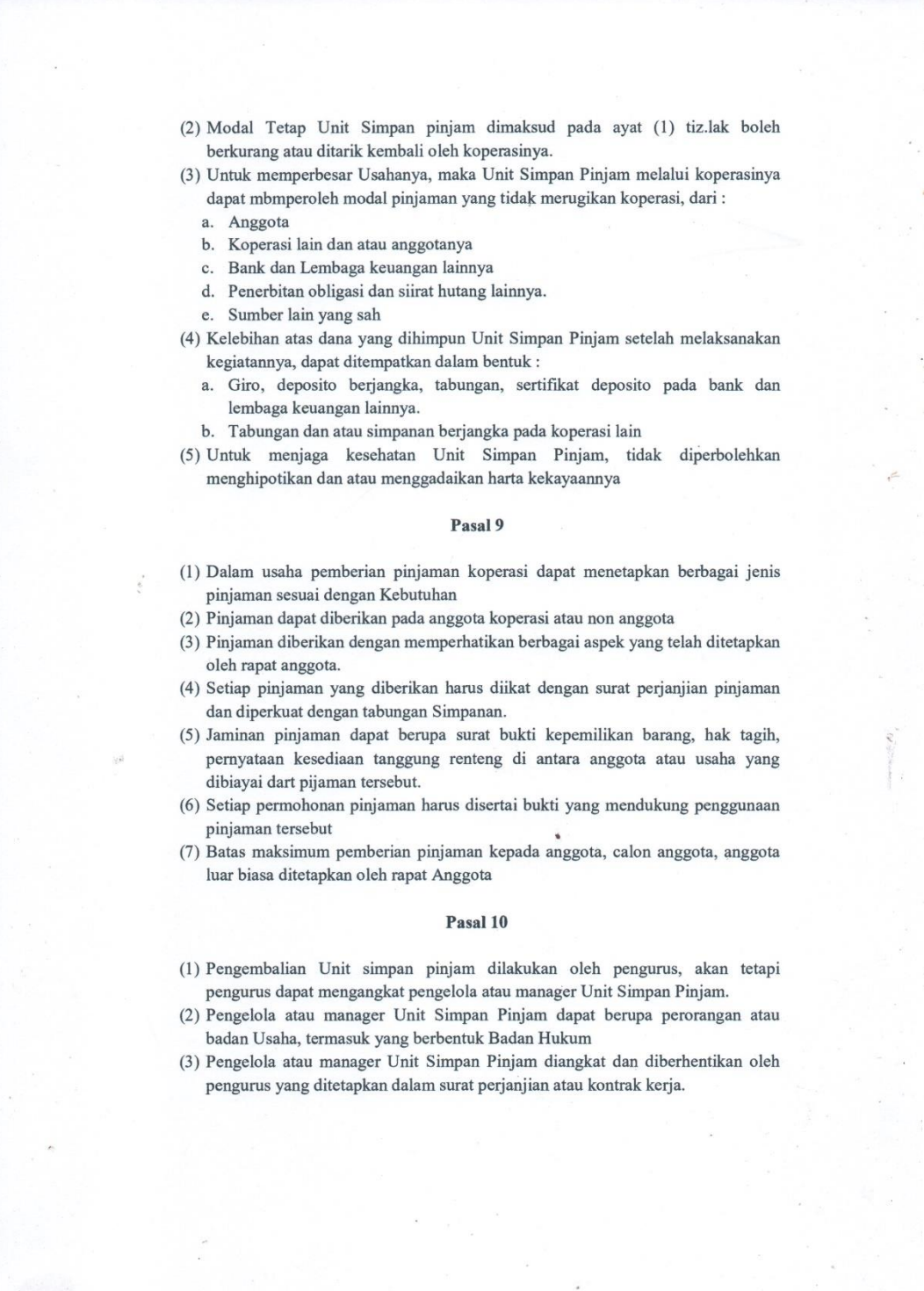

#### **BERITA ACARA RAPAT KOPERASI MEKAR JAYA**

Pada hari Minggu, tanggal 06 Januari 2019, bertempat di Kantor Koperasi Mekar Jaya ( Rumah Bpk. Katijo Hadi Susilo), Desa Masaran, Kecamatan Bendungan, Kabupaten Trenggalek, mulai pukul 09:30 WIB, telah diadakan rapat dalam rangka Rapat Anggota Tahunan.

Bahwa Rapat Anggota Tahunan dihadiri oleh 46 peserta, dengan pimpinan rapat saudara Katijo Hadi Susilo.

Bahwa dalam rapat tersebut, pimpinan rapat menyampaikan agenda rapat sebagai berikut:

- 1. Perubahan Pengawas koperasi
- 2. Pemilihan dan pengangkatan Pengawas koperasi yang baru.
- 3. Pembentukan dan penetapan aspek pemberian pinjaman yang dimaksud dalam Pasal 9 ayat (3) Anggaran Dasar (AD) / Anggaran Rumah Tangga(ART) Koperasi Serba
- Usaha Mekar Jaya.

Setelah diadakan pembicaraan-pembicaraan dan pembahasan diantara peserta rapat, akhirnya peserta mengambil keputusan sebagai berikut:

- 1. Menetapkan perubahan Pengawas Koperasi yaitu SOIKUN diganti SUWARNO
- 2. Memilih dan mengangkat Pengawas Koperasi:
- PENGAWAS: 1. SUWARNO
- 3. Menetapkan aspek yang harus diperhatikan dalam pemberian pinjaman yang dimaksud dalam Pasal 9 ayat (3) Anggaran Dasar (AD) / Anggaran Rumah Tangga(ART) Koperasi Serba Usaha Mekar Jaya berdasarkan Rapat Anggota Tahun 2022 adalah sebagai berikut:
	- 1. Agunan atau jaminan yang digunakan peminjam,
	- 2. Maksud Peminjaman atau tujuan peminjaman,
	- 3. Berapa kali peminjaman yang pernah dilakukan peminjam pada KSU Mekar Jaya,
	- 4. Penghasilan peminjam,
	- 5. Jumlah pinjaman yang diajukan peminjam,
	- 6. Status perkawinan peminjam,
	- 7. Status rekomendasi peminjam dari pihak koperasi.

Adapun untuk persentase pengaruh aspek tersebut diatas dalam pemberian pinjaman di Koperasi Serba Usaha Mekar Jaya di serahkan pada pengelola unit simpan pinjam atau ketua koperasi selaku pemegang keputusan pemberian pinjaman.

4. Peserta dapat memberikan kuasa kepada Bpk. Katijo Hadi Susilo untuk menghadap Notaris, guna menandatangani akta, surat-surat yang berkaitan dengan perubahan Anggaran Dasar Koperasi.

Oleh karena tidak ada lagi hal-hal yang dibicarakan, maka pimpinan rapat menutup rapat pada pukul 12:00 WIB.

Demikian dari segala sesuatu yang dibicarakan sebagaimana tersebut di atas dibuatkan berita acara rapat perubahan Anggaran Dasar Koperasi, untuk dipergunakan sebagai kelengkapan persyaratan pengesahan perubahan badan hukum koperasi.

Trenggalek, 06 Januari 2022

Sekretaris

Kátijo Hadi Susilo

Ketua

Suwarni